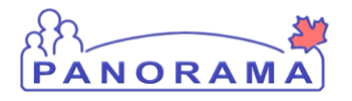

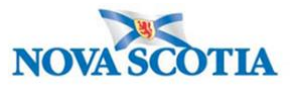

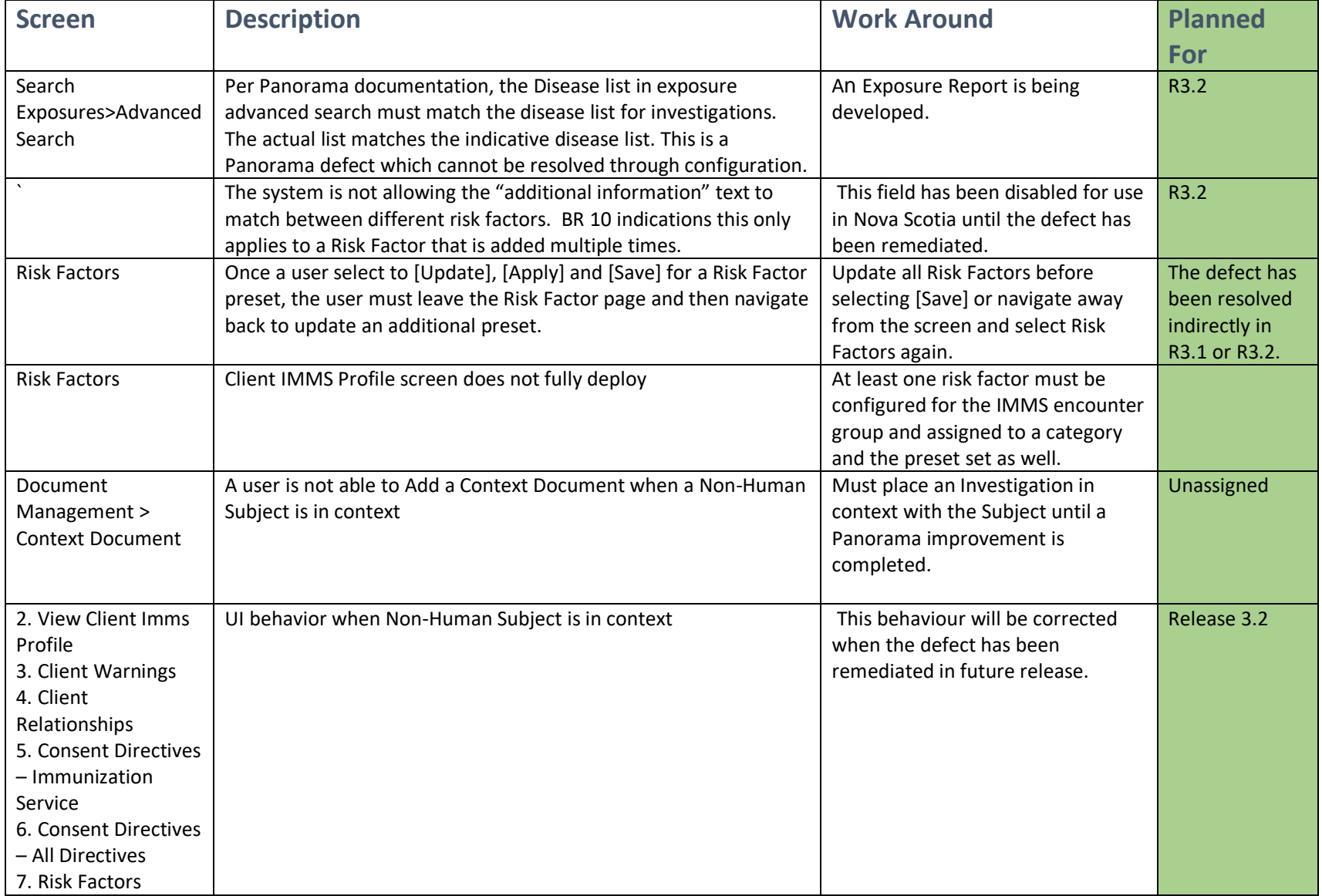

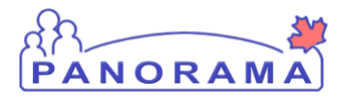

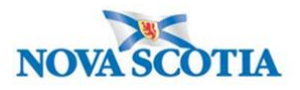

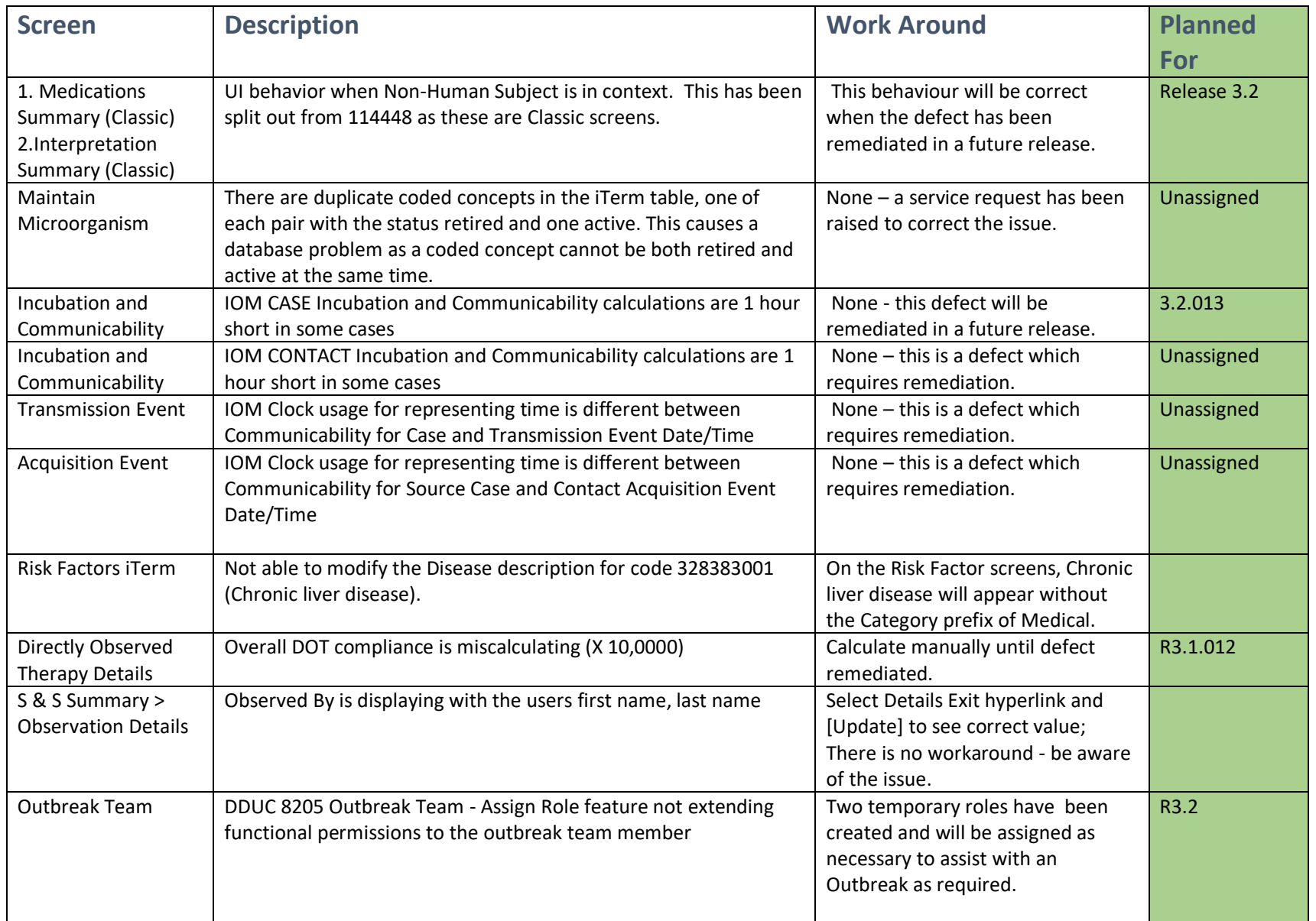

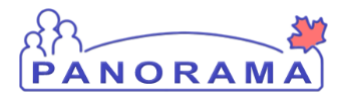

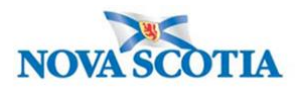

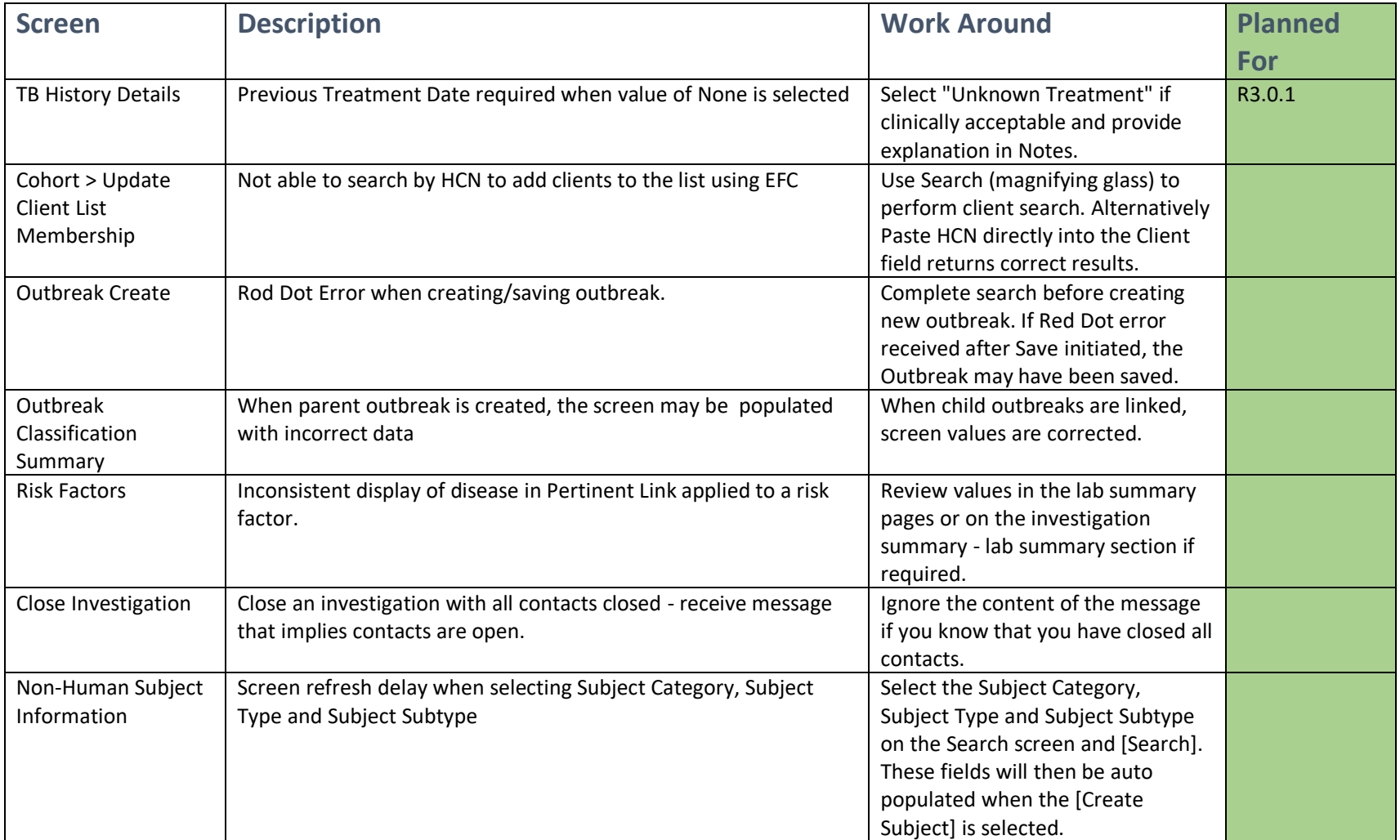

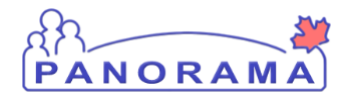

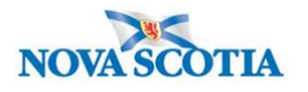

The following list are training points raised during user acceptance testing and included here to provide additional information.

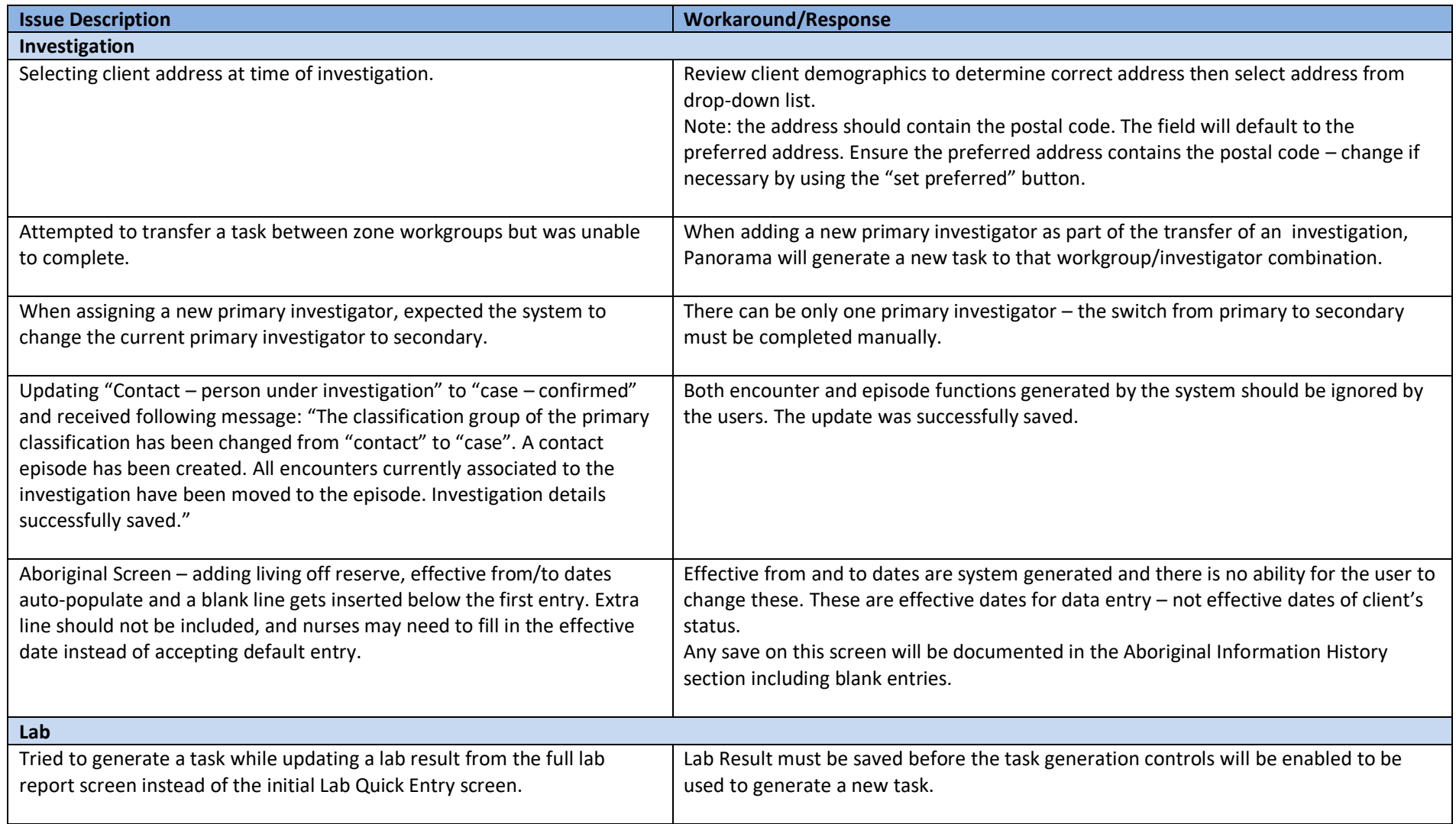

![](_page_4_Picture_0.jpeg)

![](_page_4_Picture_2.jpeg)

![](_page_4_Picture_198.jpeg)

![](_page_5_Picture_0.jpeg)

![](_page_5_Picture_2.jpeg)

![](_page_5_Picture_103.jpeg)